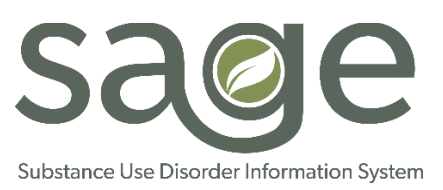

## Sage Access Group Descriptions

**Sage is LA County's substance use disorder (SUD) information system and is designed to enable network providers to perform important patient care and administrative functions. Based on the duties of staff, providers should identify what access or privileges each staff should have. Depending on the organizational structure and workflows at provider agencies, some provider staff may need to have access to multiple functionalities within Sage.** 

**Though we may think of a user's function in Sage as a role, a more accurate way of approaching this is to consider what access to the different functionalities of Sage each staff member should have. This access should be based on the staff's duties, clinical functions, role in the organization and level of responsibility within the organization's structure.** 

**The following descriptions are designed to provide clarity on access groups and their privileges to assist providers in determining what access staff should have within Sage.**

**When requesting User Access to Sage, providers will be asked to identify ONE "Access Group" for the staff member they are requesting access for. If the Access Group includes Clinical responsibilities because the user is expected to perform clinical functions, providers will be asked to add additional information to further define "Practitioner" type (e.g., LPHA type), including the following:**

- **1. NPI number** (required for any clinical providing billable services)
- **2. Registration Date**
- **3. Practitioner Category** (Counselor and LPHA distinctions)
- **4. Discipline** (Type of certification or license)

**Providers should only request staff access for access groups for which they are qualified to access and perform functions in. For example, counselors, licensed-eligible LPHAs or student/intern staff SHOULD NOT be placed in LPHA access groups regardless of their administrative positions or responsibilities.** 

**This document includes an overview of the following Access Groups:** 

- (1) Clinical Only LPHA
- (2) Clinical Only Counselor
- (3) Clinical Only License-Eligible LPHA
- (4) Financial Only
- $(5)$  Financial + Clinical LPHA
- (6) Financial + Clinical Counselor
- (7) Financial + Clinical License-Eligible LPHA
- (8) LVN & MA
- (9) Student / Intern
- (10) Audit User
- (11) Operations
- (12) Clerical
- (13) Clinical Visible Only No Login

## Access Group DESCRIPTION

Access Group defines functional access within Sage. Within many Sage forms, particularly clinical forms, there is 'behind-the-scenes' logic that allows the system to automate certain functionalities (e.g., who is authorized to create a Draft of a form and who is able complete certain clinical forms as "Final"). Selecting the appropriate Access Group is required to ensure that provider staff have access to necessary functions within Sage based on their duties, clinical functions, and role and level of responsibility within their provider organization.

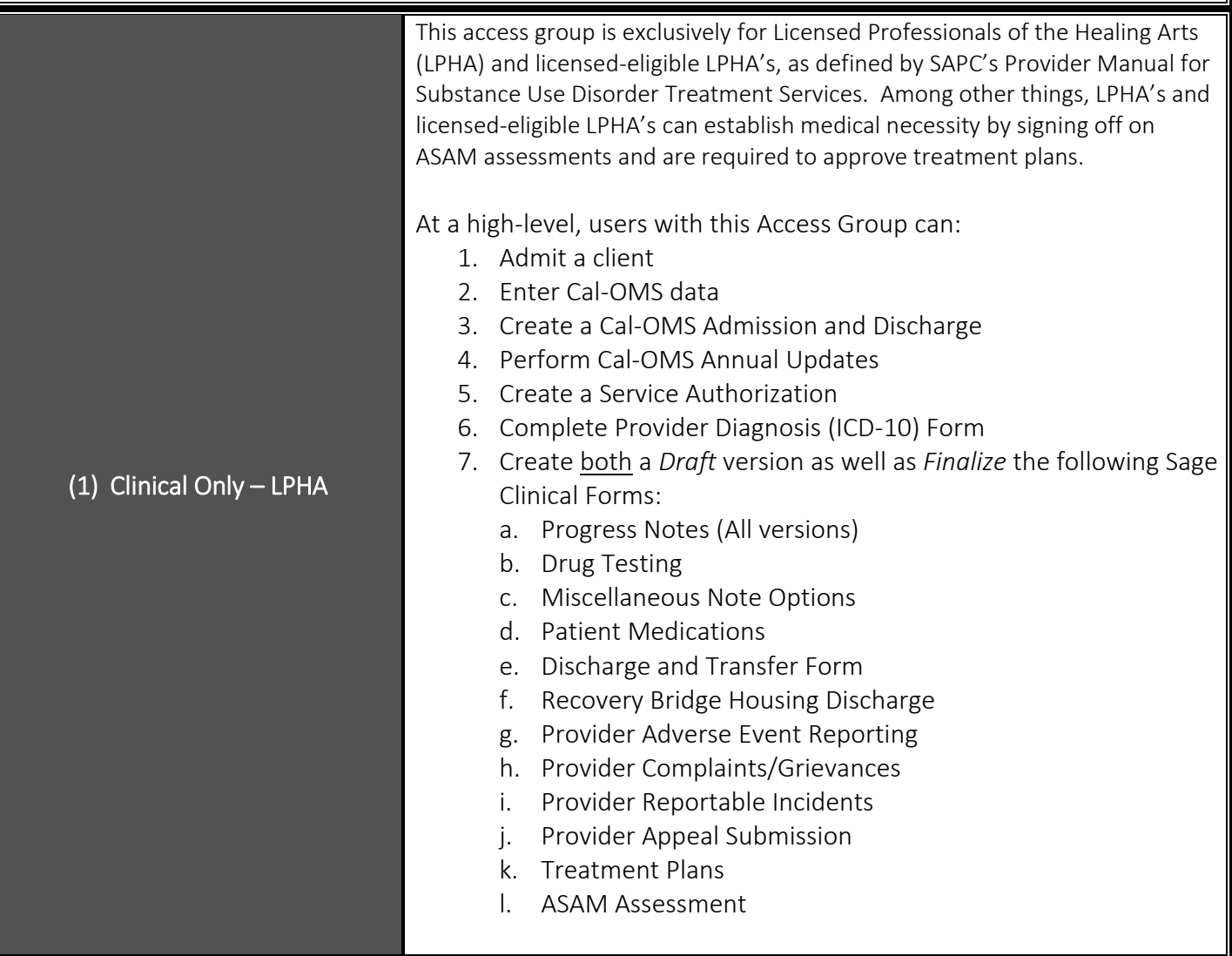

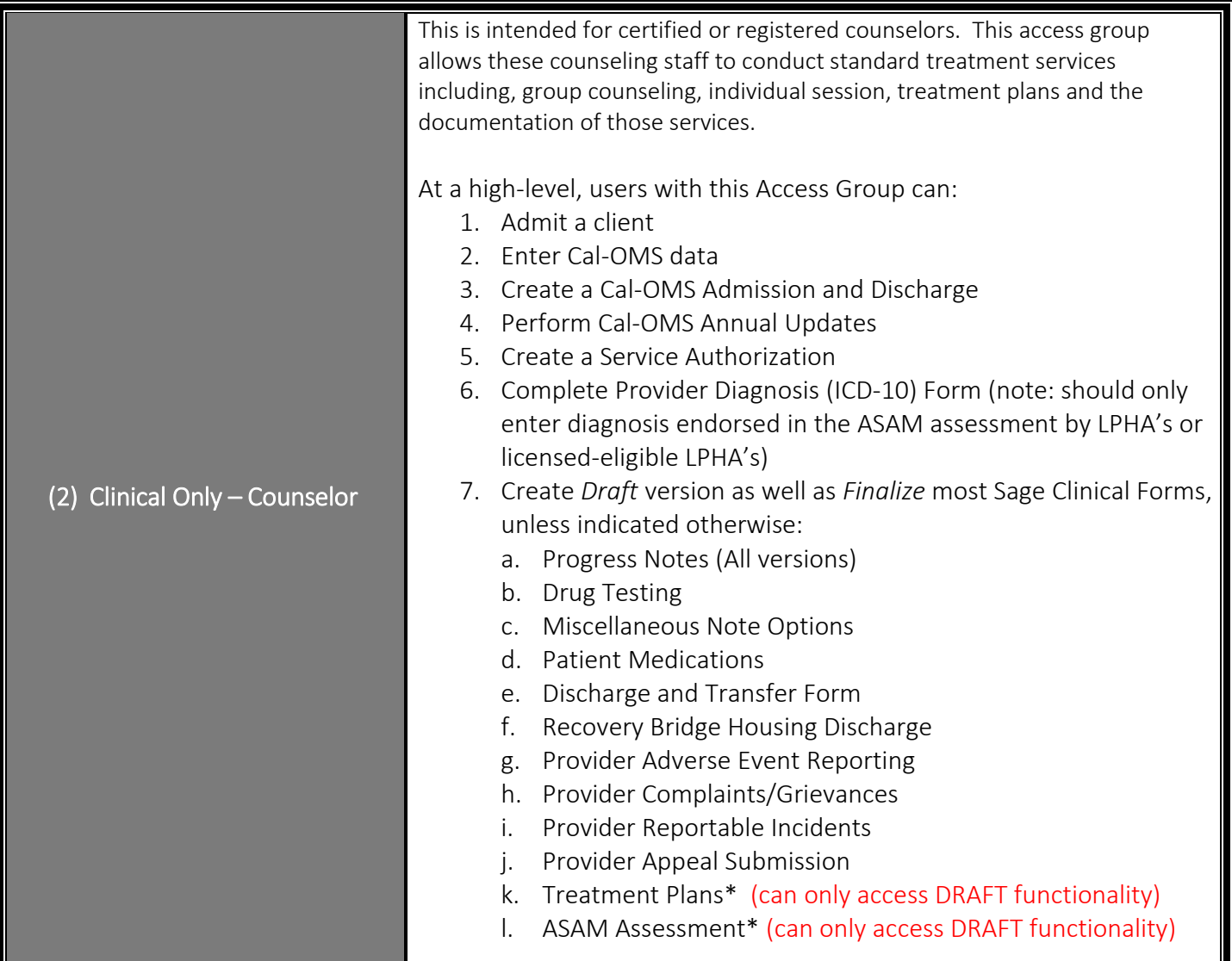

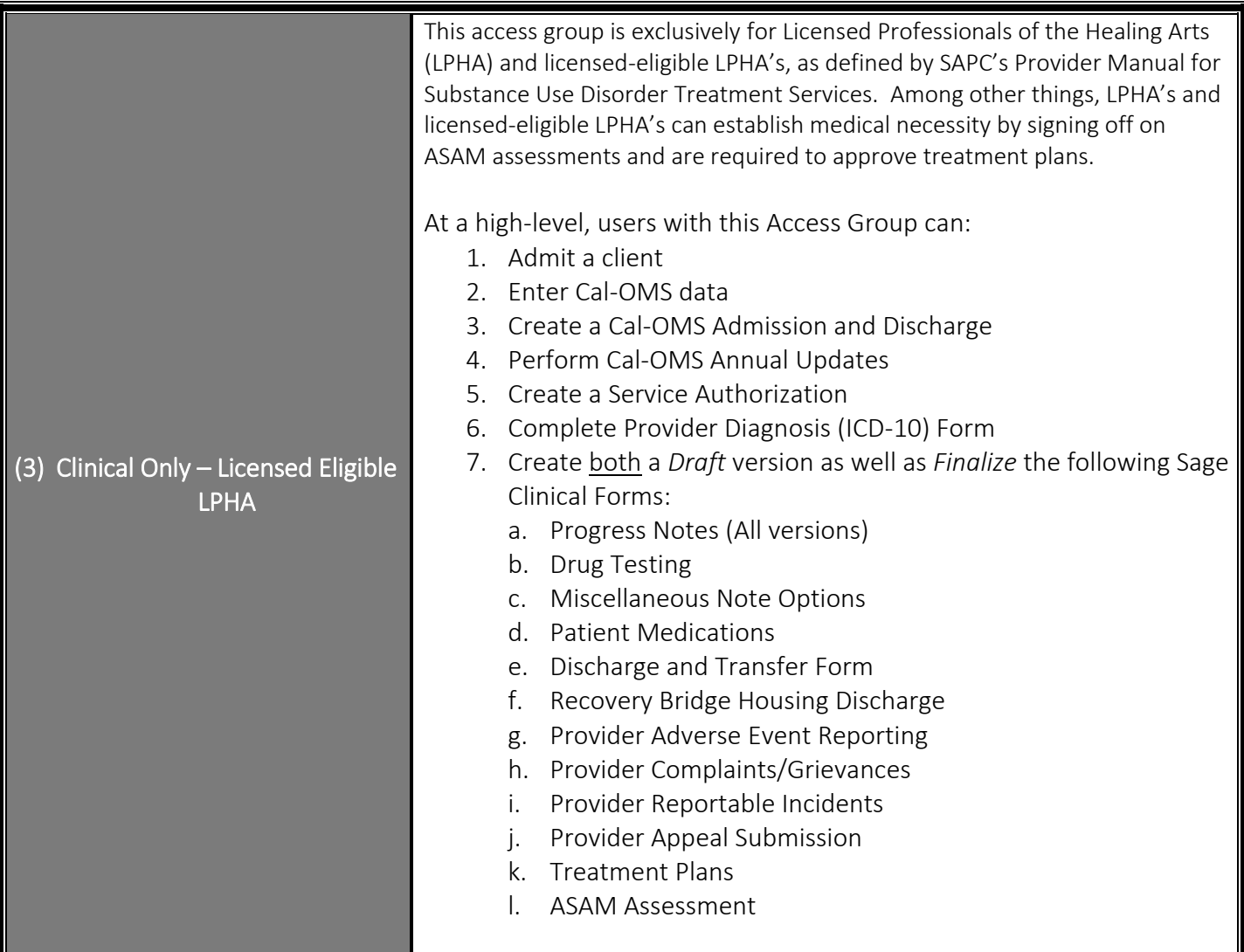

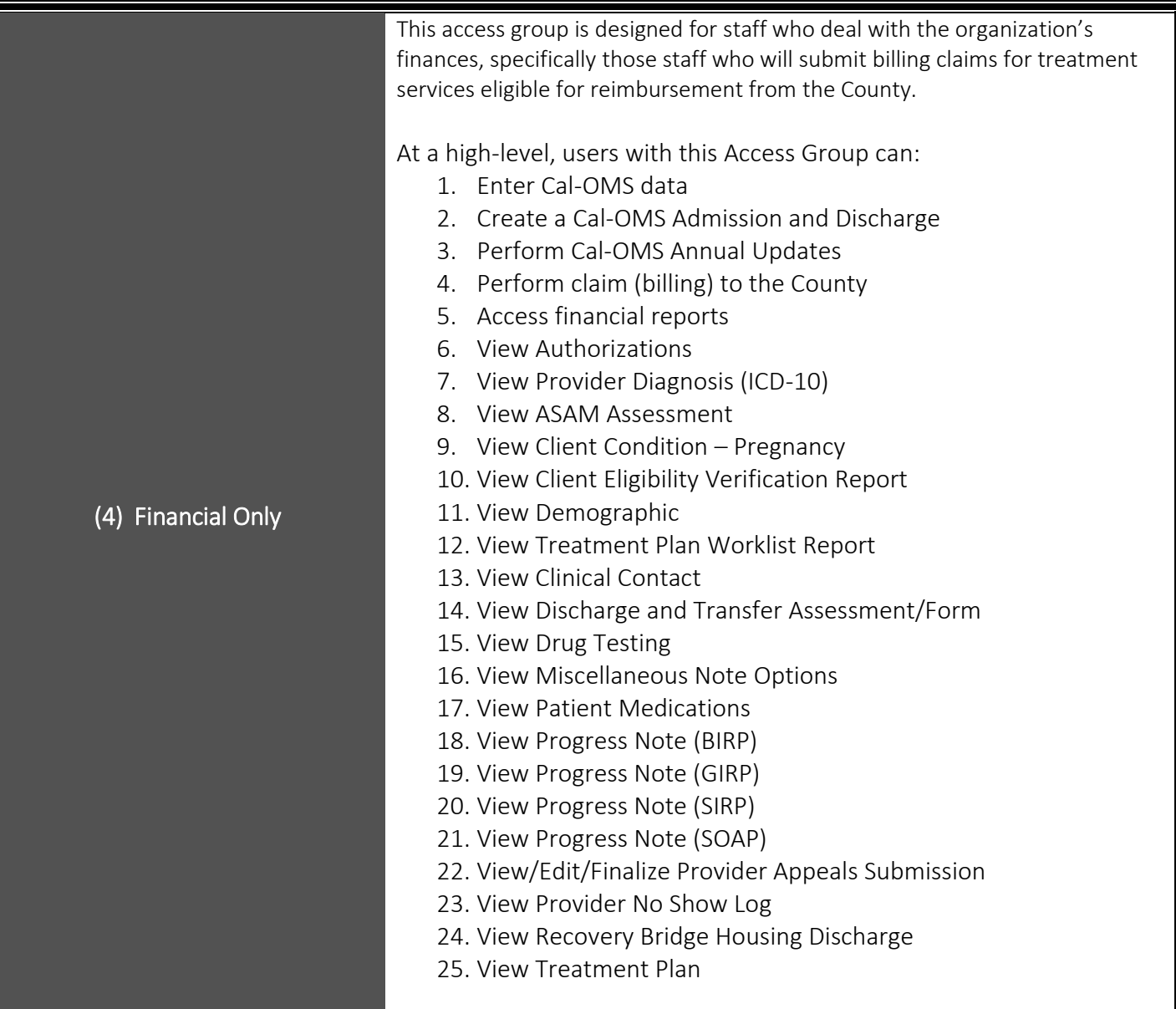

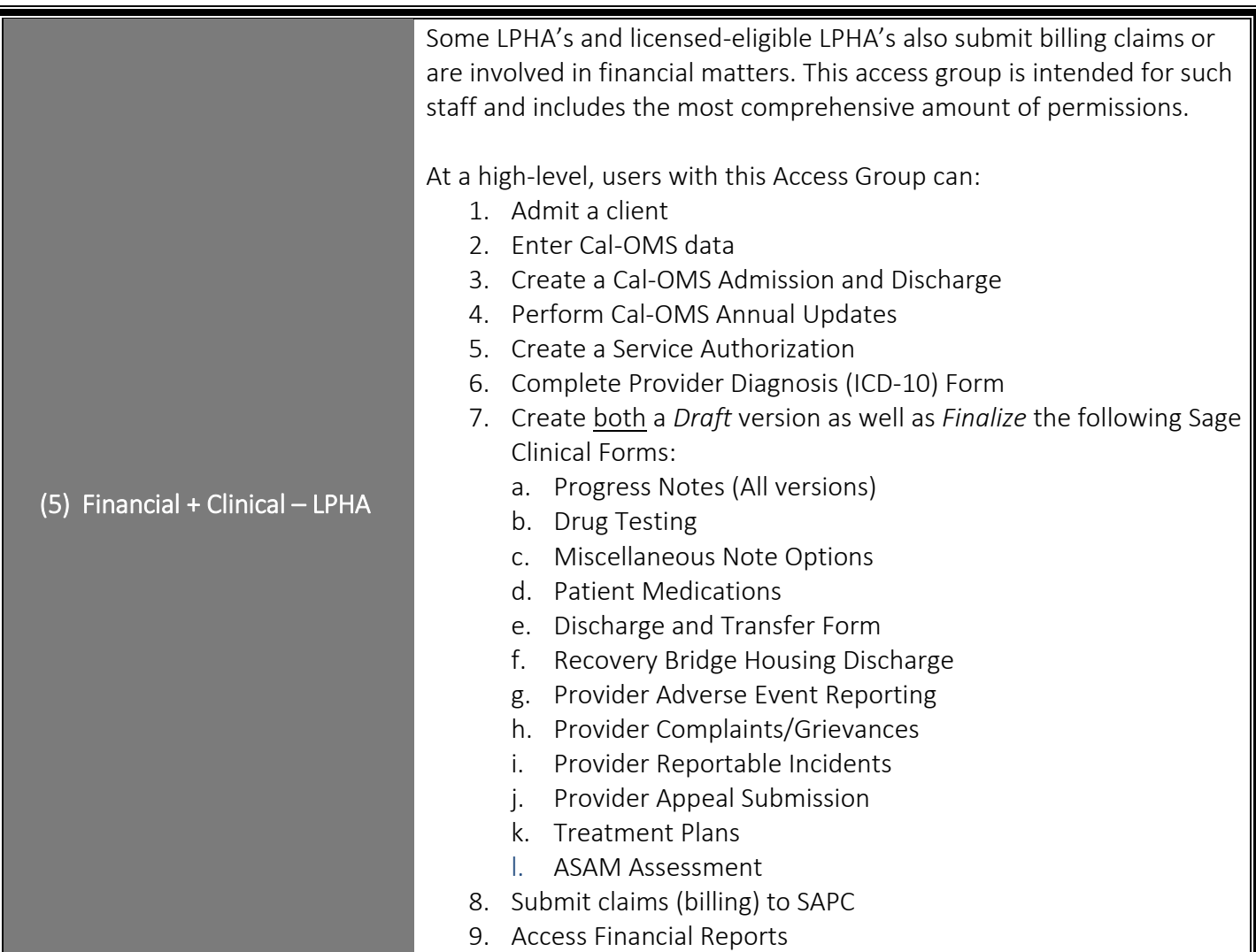

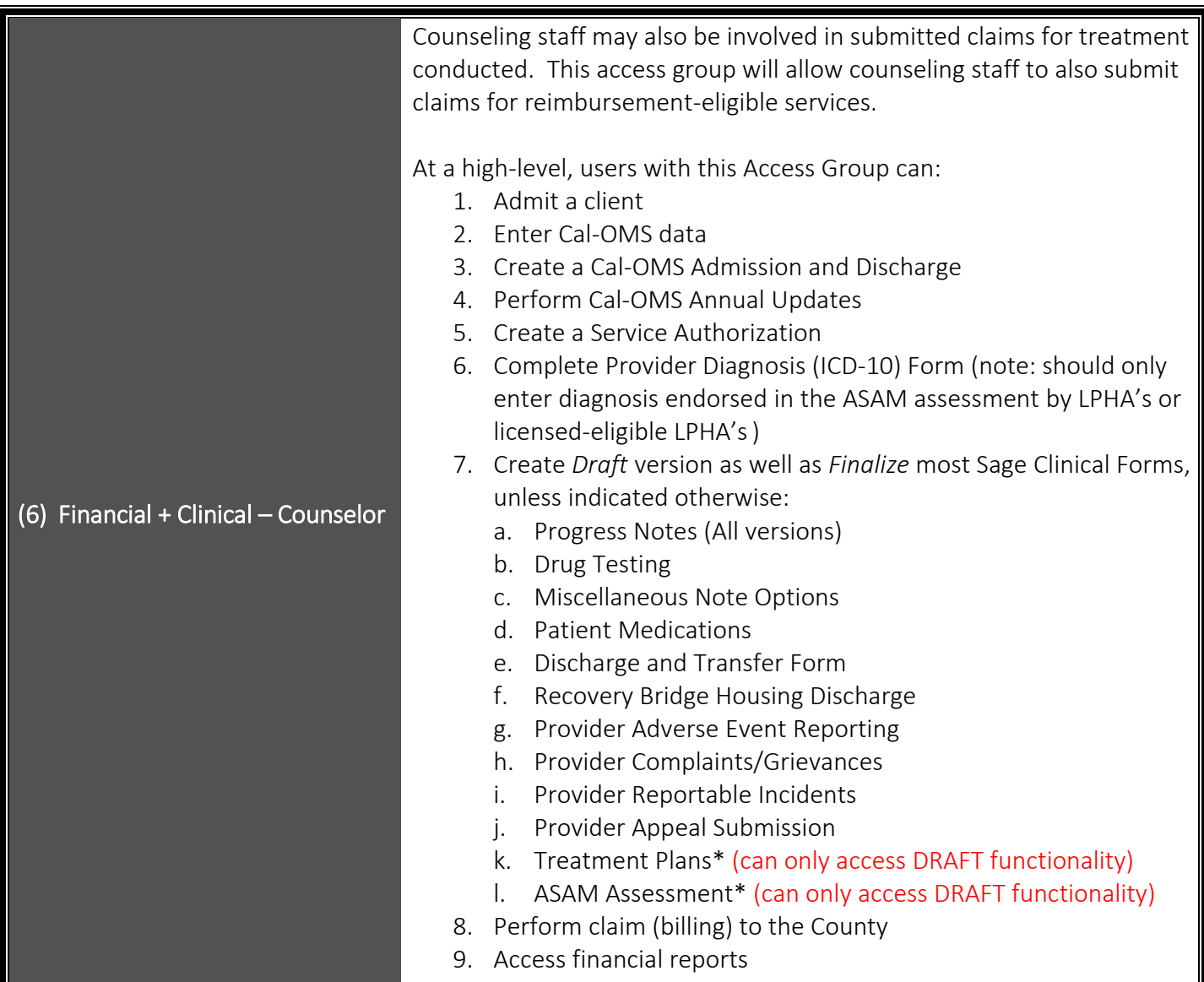

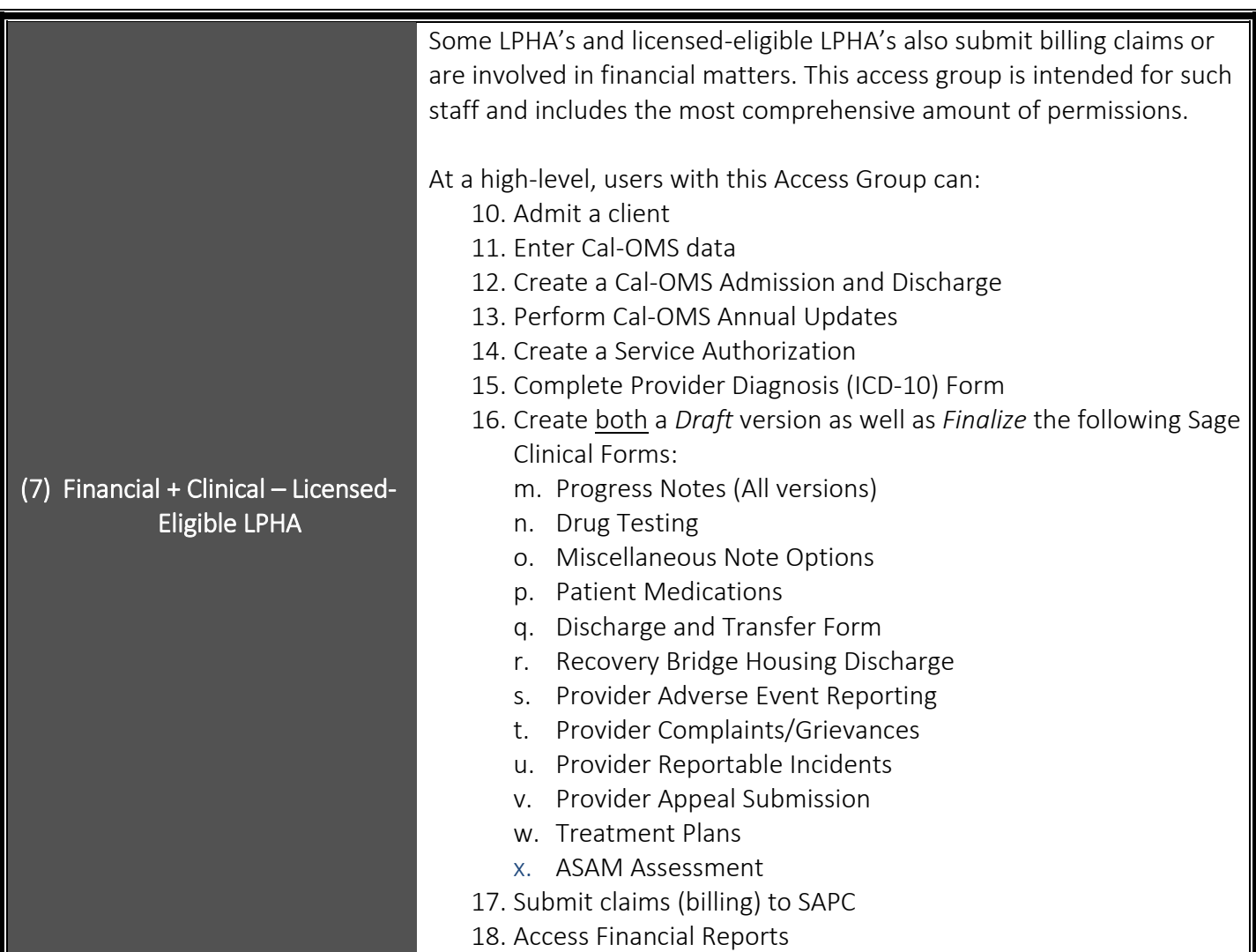

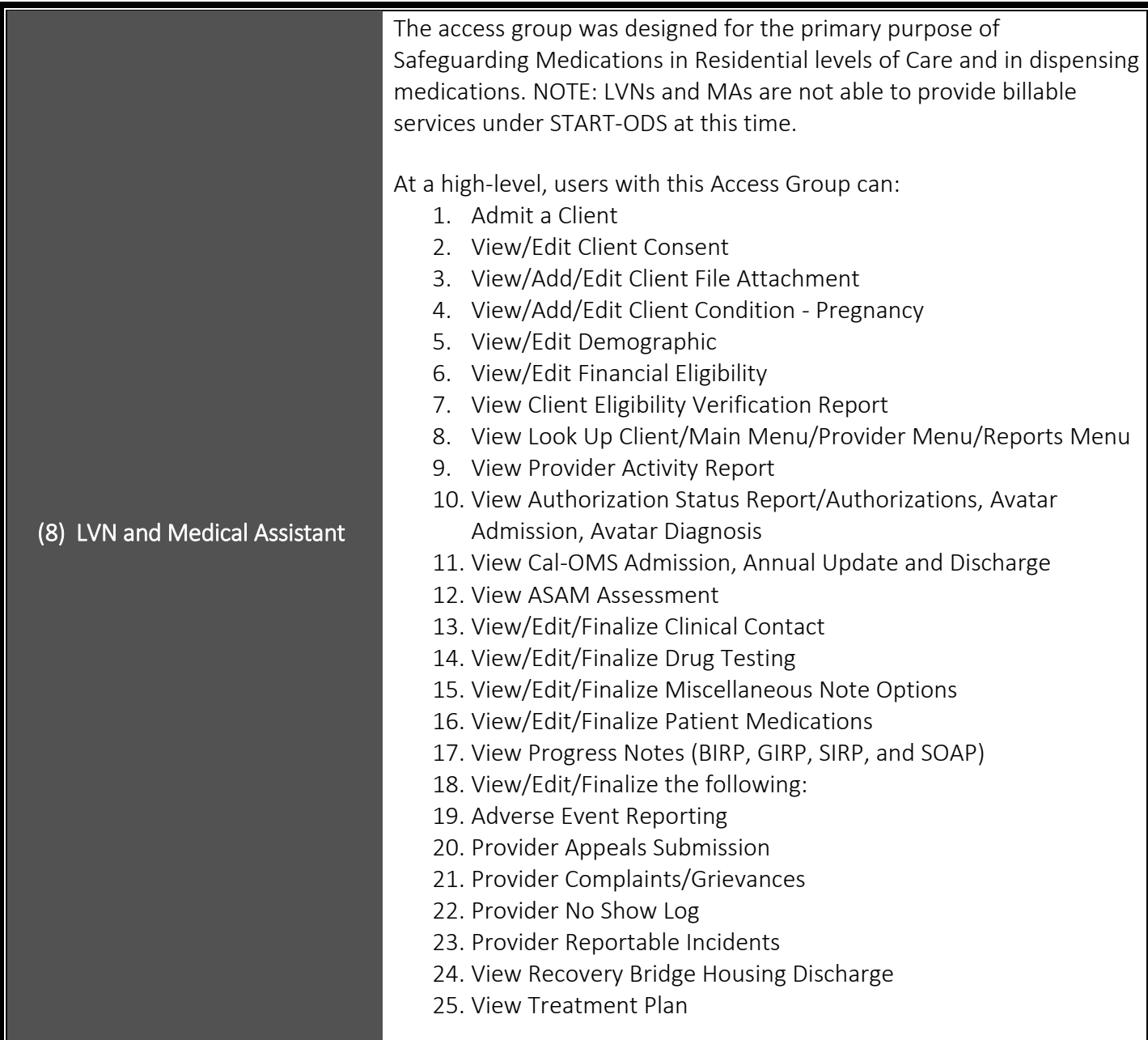

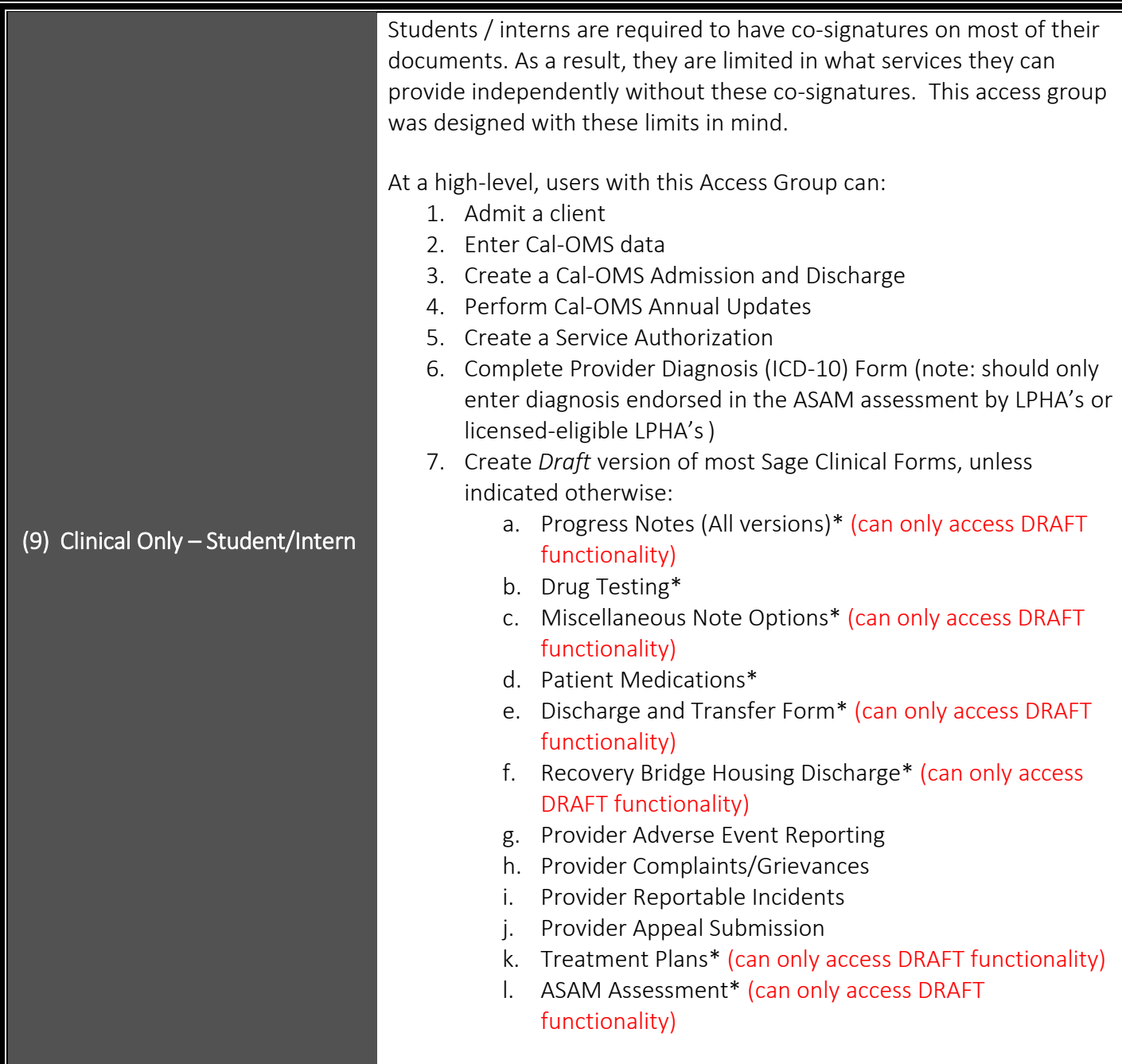

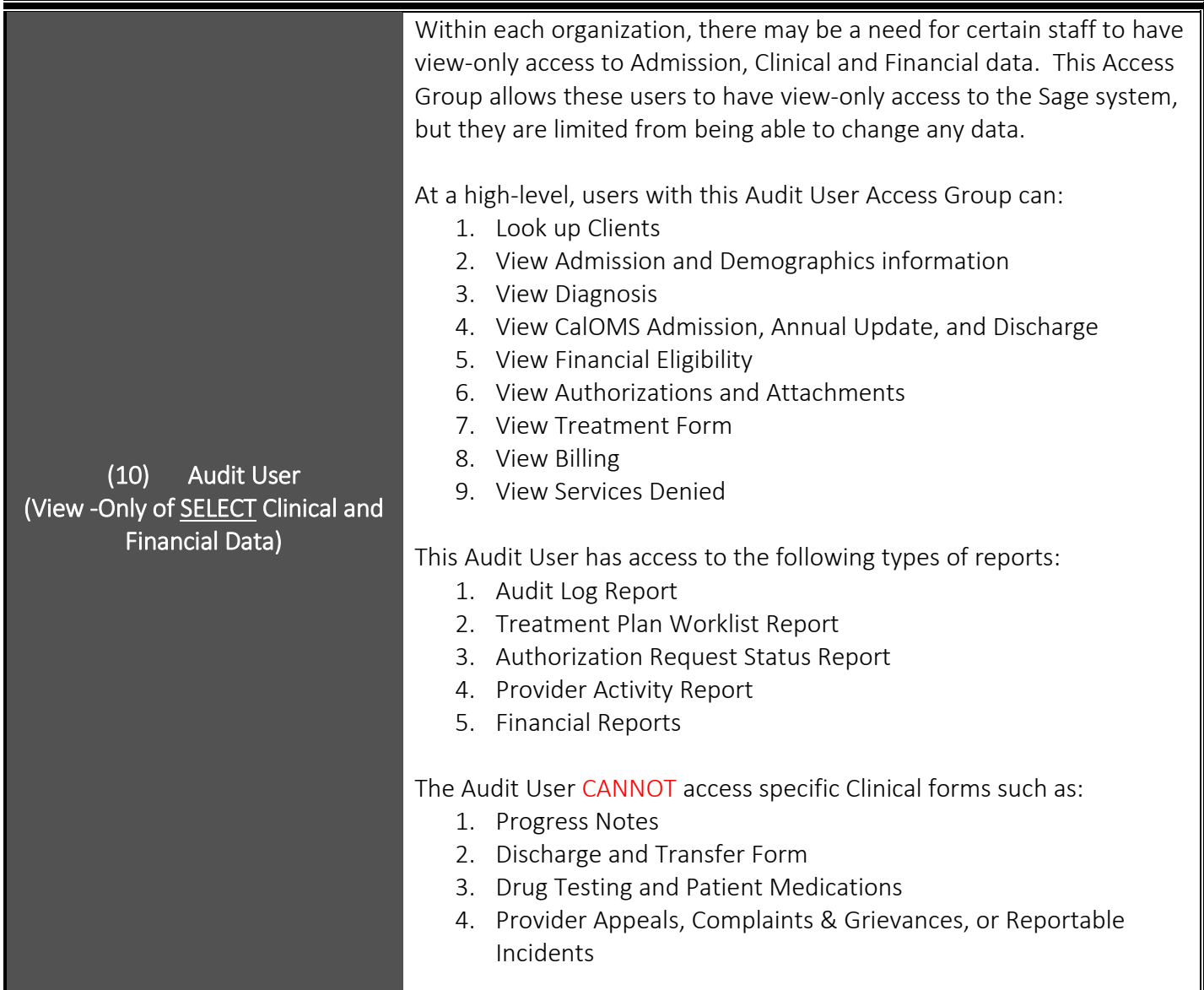

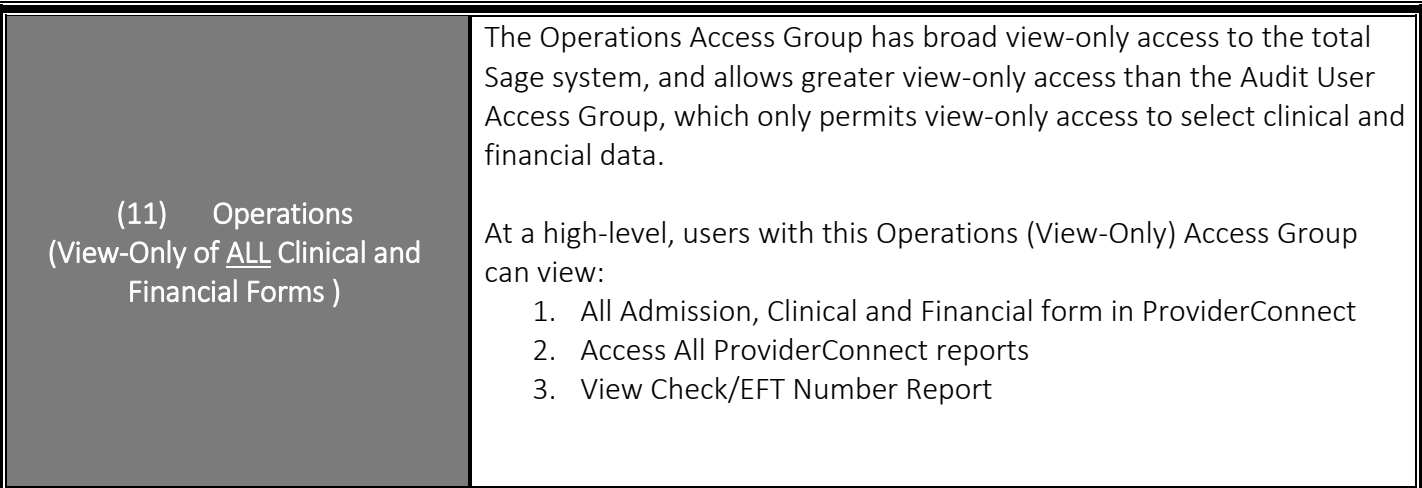

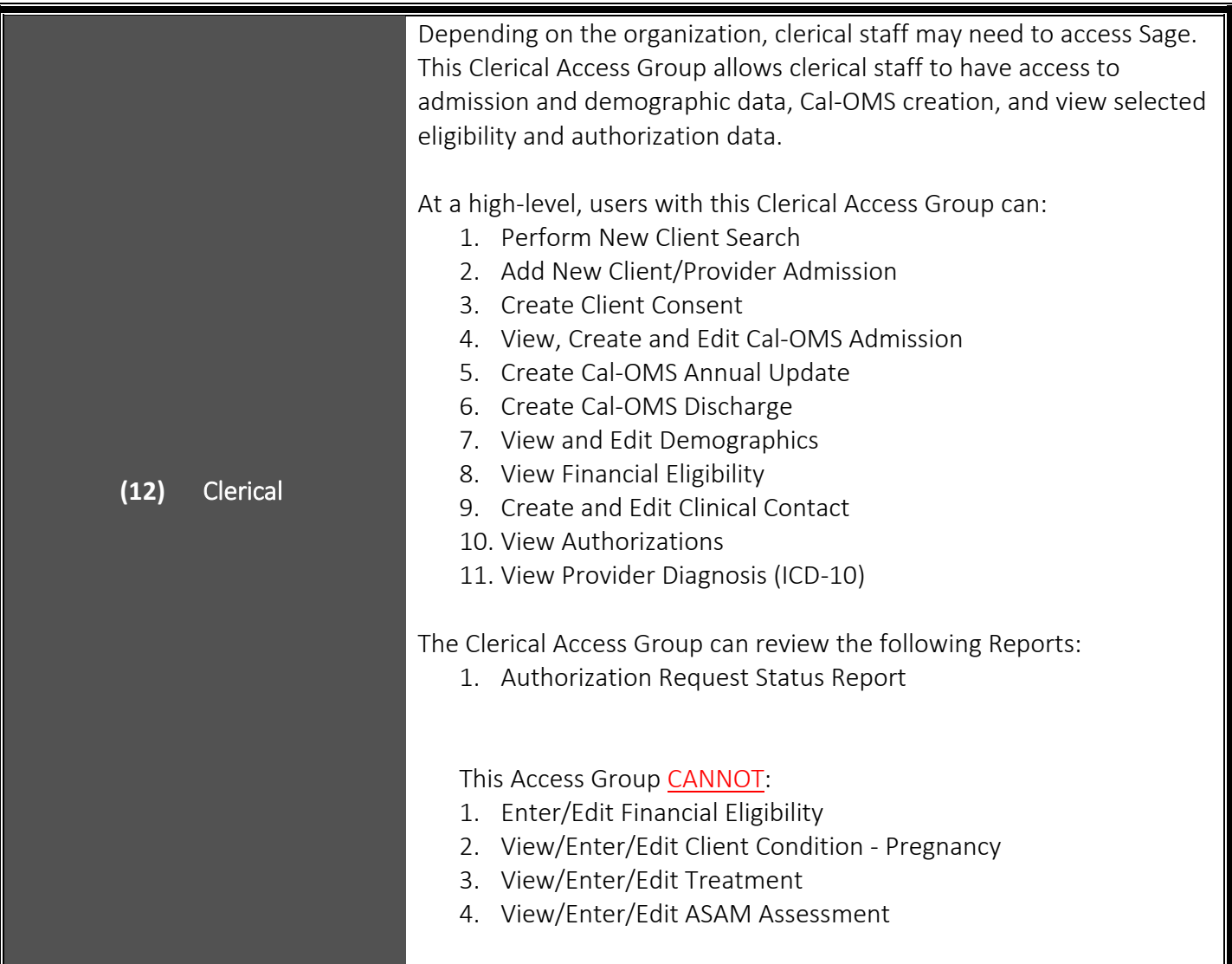

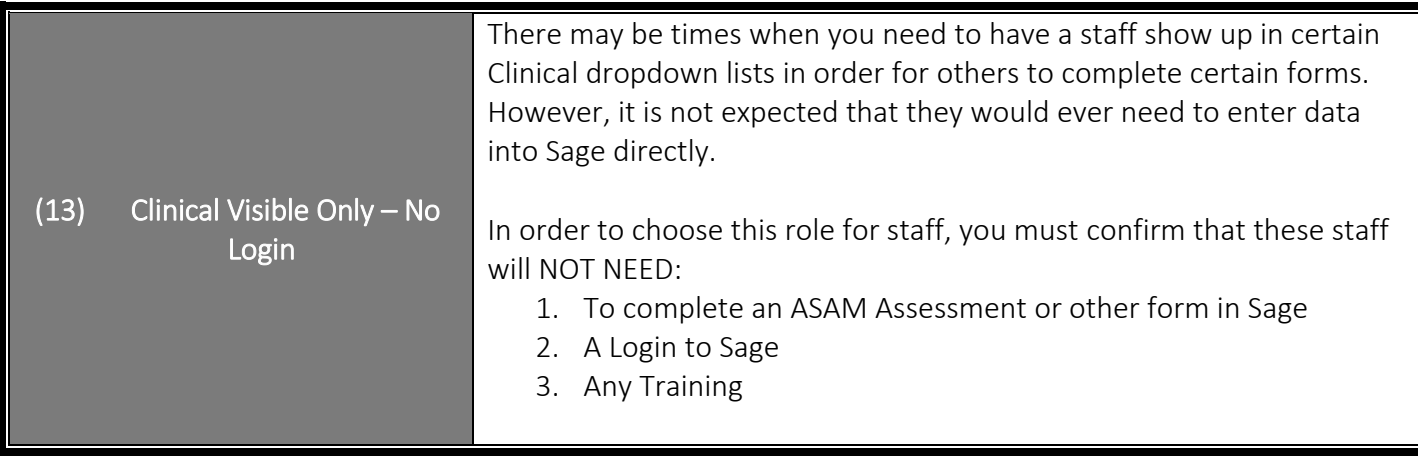

## **NOTE ON SUPERUSERS**

A Superuser is a staff member that is usually in a leadership role, who performs higher-level functions that require a deeper knowledge of the system. Importantly, Superusers also serve as the primary source of support for other staff who may need assistance navigating Sage. It is recommended that organizations designate one Superuser for every ten staff, with no less than three Superusers per organization.

Training for Superusers should include both Clinical and Financial training, regardless of Access Group designation, so that these users have an understanding of the full suite of business processes available in Sage. Superusers should be identified on the User Creation Form to receive additional training.